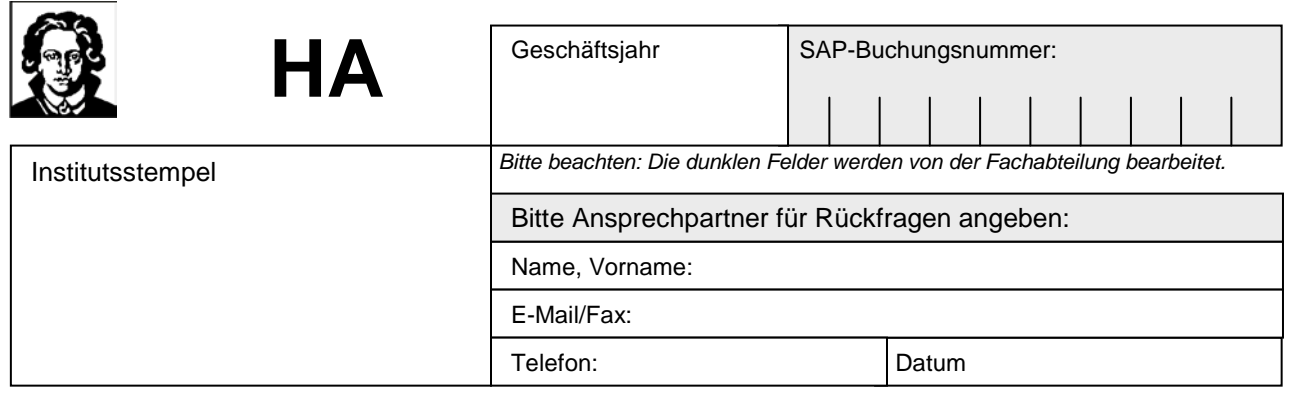

## **Interne Leistungsverrechnung**

## **1. Senderkontierung (Geldempfänger)**

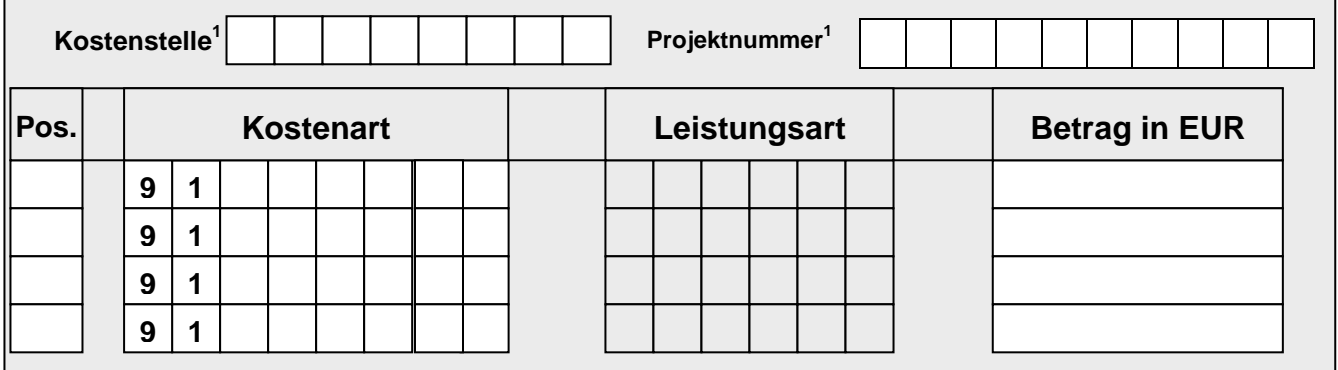

## **2. Empfängerkontierung (Leistungsempfänger)**

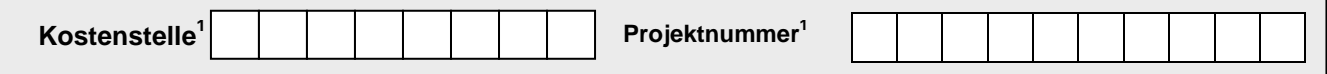

## **3. Grund der Umbuchung**

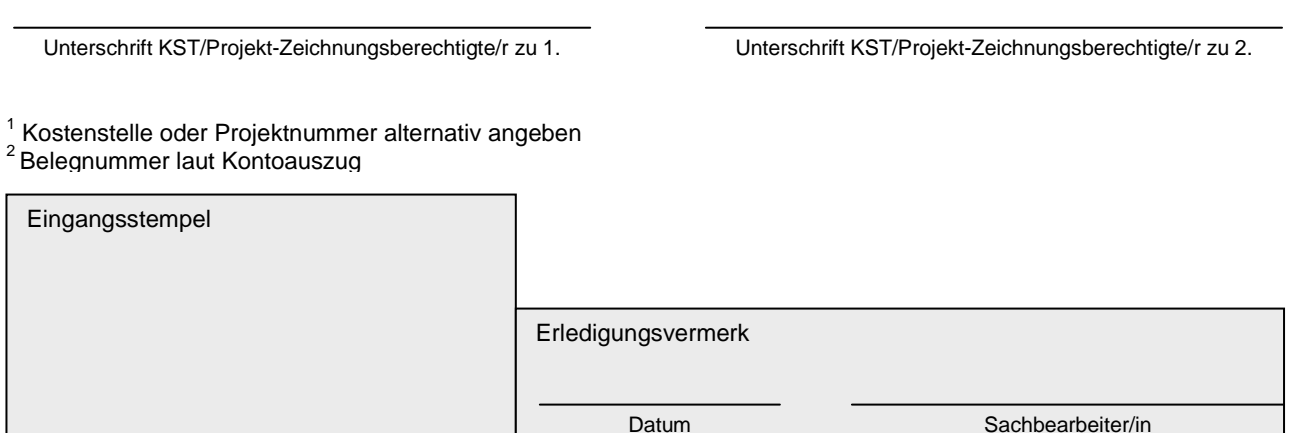